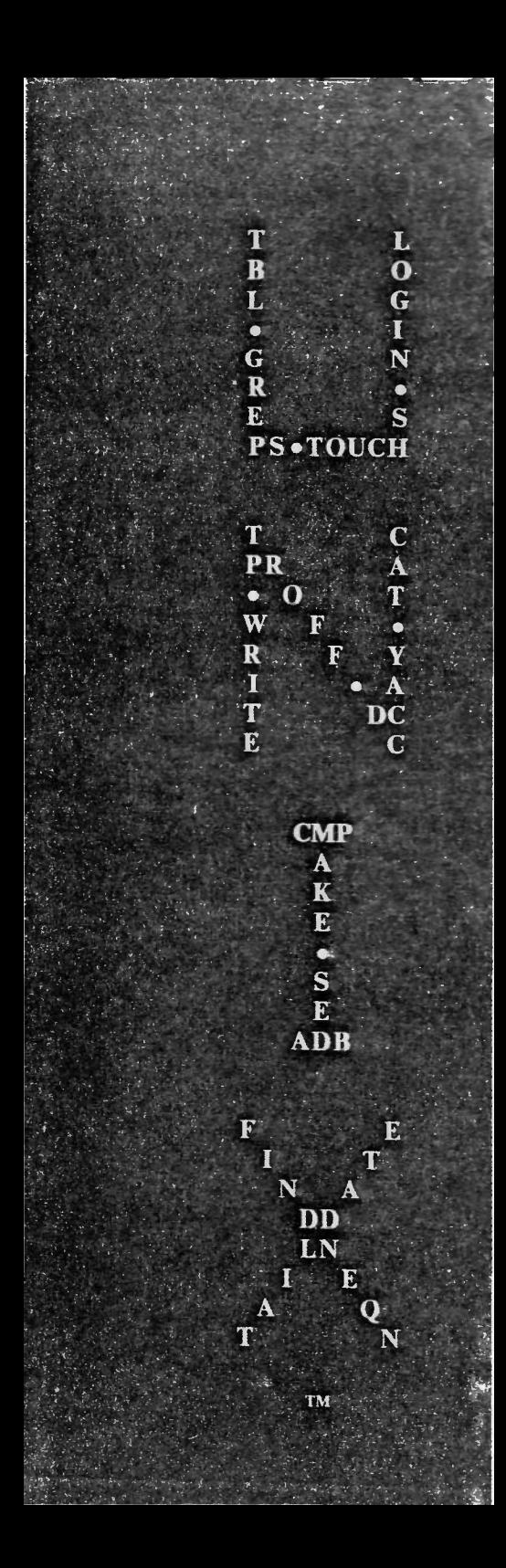

# UNIX<sup>†</sup> Reference Card

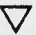

distributed by Computing Information Service BELL LABORATORIES Murray Hill, N. J. 07974

> compiled by Lorinda Cherry

> > Second Edition

March, 1979

### **TABLE OF CONTENTS**

1a. GENERAL UNIX COMMANDS  $21$ adh general purpose debugger...5. archive & library maintainer...  $a$ r  $\overline{\mathbf{a}}$ assembler...5 execute commands at designated time...5  $\mathbf{a}$ f awk pattern scanning & processing language...5 basic...5 has strip filename affixes...5 basename arbitrary precision interactive language...5 hc calendar reminder service...5 concatenate & print...5 cat  $<sub>ch</sub>$ </sub> C program beautifier...no arguments<br>C compiler...5 cc cd change working directory.. change group-id of files...6<br>change mode of files...5 chgrp chmod chown change owner of files...6 compare 2 files...6 cmp col filter reverse line feeds. comm print lines common to 2 files...6 cp  $copy...6$ encode/decode...6 crypt date print or set date...6 dc desk calculator...6 dd convert & copy a file...6 remove text formatting commands...6 deroff diff differential file comparator...6 diff3 3-way differential file comparison...6 summarize disk usage...6 du echo echo arguments. text editor...7, 20 eđ egrep full regular expression pattern search...8 enroll in secret mail...no arguments<br>typeset mathematics...7, 29 enroll eqn evaluate arguments as expressions...7<br>Fortran 77 compiler...7  $exp<sub>r</sub>$  $\mathsf{T}$ factor factor a number... false truth value...no arguments fgrep search for a fixed pattern...8 file determine file type...7 find find files... graph draw a graph...7 search a file for a pattern...8 grep join relational database operator...8 kill terminate a process...8 ld link editor...8 learn computer aided instruction about UNIX...9 iex lexical analysis generator...9 C program verifier...9 lint make a link to a file...9 ìn login sign on...9 look find lines in a sorted file...9 search bibliographic data base for references...11 lookbib lorder find ordering relation for object library...9 ls list contents of directory...9 general purpose macro processor...9  $m<sub>4</sub>$ mail send mail to designated users...9 make maintain program groups...9<br>print section of UNIX manual...9 man permit or deny messages...10 mesg mkdir make a directory...10 move or rename a file...10 my typeset mathematics on terminal (see eqn)...7, 29 neqn login to a new group...10 newgrp

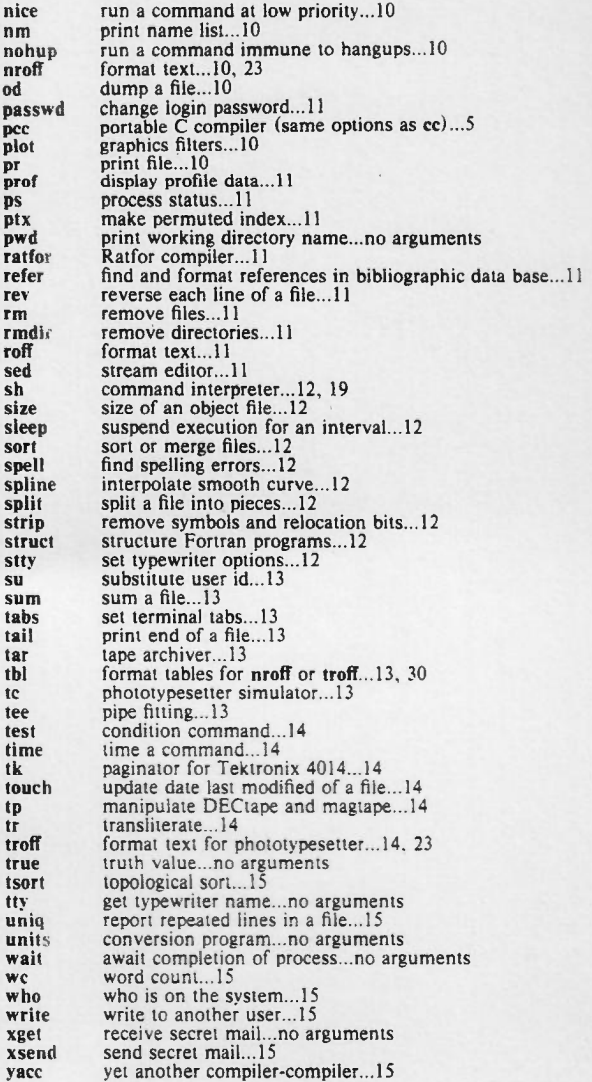

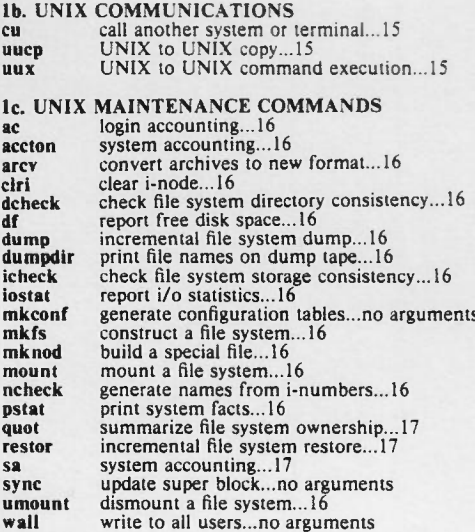

### **2. COMMAND DETAILS**

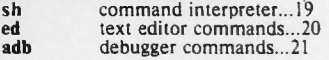

### 3. DOCUMENT PREPARATION

troff, nroff text formating commands...23 escape sequences...25 reserved registers...26<br>special characters...27  $-$  ms macros...27

eqn keywords...29 /usr/pub/eqnchar symbols...29 thl options & formats...30  $-$ mm macros...30

4. C FUNCTIONS<br>C SYSTEM CALLS...33<br>C STDIO ROUTINES...34<br>C LIBRARY FUNCTIONS...36

#### GENERAL COMMANDS

**adb**  $[-w]$   $[obifil]$   $[cofil]$   $] -w$  = open *objfil* and  $cofil$ for both reading and writing; defaults: a.out core d m p ar  $q$  [abeiluv][posname] afile file ... r t  $\mathbf{x}$  $d =$  delete m = move to end or *posname*  $p = print$  $q =$  quickly (no checking)  $r =$  replace  $t =$  list  $x =$  extract <sup>a</sup> = after *posname* b or i = before *posname*  $c =$  suppress create message  $I =$  local temp files  $\mathbf{u} =$  update  $y =$  verbose as  $[-]$   $[-0$  *obifil*  $]$  *file .*  $-$  = make undefined symbols global  $-0$  = use next argument as output; default: a.out at *time [day* <sup>J</sup> *[file* I *time* = *hours (minutes* I [apnrnl (AM. PM. noon. midnight) *day* = *month day-no* or *day-of-week* [week] week  $= 7$  days more  $awk$   $[-Fc]$   $[-f$  *progfile*  $]$   $[prog]$   $[file]$  ...  $-Fc$  = use *c* as field separator -f = use next argument as *prog* bas *[file* I basenarne *string [suffix* <sup>J</sup> be  $[-1]$   $[-c]$   $[file...]$  $-1$  = load the function library  $-c =$  compile only calendar  $[-]$   $\left[-\right]$  sends all users their calendar entries cat  $[-u]$  *file*  $...$   $[-u]$  causes output to be unbuffered cc  $[-c]$   $[-p]$   $[-f]$   $[-O]$   $[-S]$   $[-P]$   $[-o\ output]$ <br> $[-D\ name=def]$   $[-Idir]$   $file...$   $[-1]$  ofile...  $-c =$  suppress loading  $-p =$  profile  $-f =$  floating-point interpreter  $-0$  = optimize  $-S$  = keep assembler code; output to *file.s*  $-P =$  just preprocess; output to *file.i -0 output* = output to *output:* default: a.out - D*name= def* = define preprocessor variable *-Dname <sup>~</sup> name* is set to I *-Uname* = undefine *name -Idir -* after home. look in *dlr* for include files  $-l =$  loader options cd *directory* chgrp *group file* ... **chmod** mode file  $\ldots$  [mode may be symbolic [ugoa] $+ - = |\{rwxst\}|$ where  $a = u\mathbf{z}$ ,  $s = \text{set id}$  and  $t = \text{stickv}$ or *mode* may be the octal OR of the following: 4000 set user id on execution

echo  $[-n]$   $[args]$   $\{-n \text{ adds no newline to output}$ ed  $[-]$   $[-x]$   $[name]$  $\cdot$  = no character count on e. r. w commands  $-x$  = file is encrypted eqn  $[-\frac{dy}{dx}]$   $[-\frac{fn}{x}]$   $[-\frac{pn}{x}]$   $[-\frac{fn}{x}]$  $-dxy$  = use *x* and *y* as delimiters  $-f_n =$  use *n* as font  $-pn =$  use  $\pm n$  for subscript point size changes; default: 3  $-sn$  = use *n* as point size expr *arg ...*  $\begin{bmatrix} 77 & [-c] & [-p] & [-C] & [-8] & [-6] & [-6] & -1 \end{bmatrix}$  [-onetrip]  $\begin{bmatrix} -c \\ -w \end{bmatrix}$   $\begin{bmatrix} -c \\ -r \end{bmatrix}$  [-m]  $\begin{bmatrix} -E \\ -K \end{bmatrix}$   $\begin{bmatrix} -R_X \end{bmatrix}$  *file.f...*  $\begin{bmatrix} -1 \end{bmatrix}$  *ofile...*  $-c$  = suppress loading; output in  $file.o$  $-p =$  profile<br>  $-Q =$  optimize  $-S =$  compile only; output to *file.s*  $-f =$  floating point interpreter *-0 output* = output to *output;* default: a.out -onetrip = compile onetime loops  $-u =$  default variable type undefined  $-C$  = subscript checking  $-w = no$  warning messages  $-w66$  = no Fortran 66 warning messages  $-F$  = run only EFL and Ratfor preprocessors  $-m = run M4$  preprocessor before EFL or Ratfor  $-Ex =$  use x as EFL option  $-Rx =$  use *x* as Ratfor option  $-1$  = loader options factor [*number*] file *file* ... find *pathname expression expression* is made of the following primitives.  $n$  is integer.  $+n$  means more than  $n$ . *- n* means less than *n* -name *filename* true if*filename* matches current file perm *onum* true if permission flags = *onum* (octal)<br>- type c true if file type is b.c.d.f -type *c* true if file type is b.c.<br>-links *n* true if file has *n* links +user *uname* true if file belongs to *uname* -group *gname* true if file belongs to *gname*  $-\text{size } n$  true if file is *n* blocks long<br> $-\text{inum } n$  true if file has inode *n*  $\frac{-\text{inum } n}{-\text{atime } n}$  true if file has inode *n*<br> $\frac{1}{\text{atime } n}$  true if file has been actually  $\frac{1}{2}$  **n n n** true if file has been accessed in *n* days  $\frac{1}{2}$  **n n** true if file has been modified in *n* days true if file has been modified in *n* days -exec *command* true if exit status of *command*is 0 -ok *command* like -exec but asks<br>
- print true; prints current pathname<br>
- newer *file* true if file was modified before *file* combined with the following operators: ! prefix *not* -a infix *and* -0 infix *or* parentheses for grouping; must be escaped with  $\setminus$ graph  $[-a]$   $[-b]$   $[-c c]$   $[-g n]$   $[-l]$   $[ab]$   $[-m n]$ <br>  $[-h f]$   $[-w f]$   $[-r f]$   $[-u]$   $[-s]$   $[-t]$ <br>  $[-x[l]$  *low*  $[upper [sp]$   $]]$   $[-y[l]$  *low*  $[upper [sp]$   $]]$  $-a$  = automatic abscissas  $-\mathbf{b}$  = disconnect after each label  $-e$   $c$  = use *c* as label for each point  $-g_n = n$  is grid type; 0 (no grid), 1 (frame + ticks), 2 (full)

 $-1$  *lab* = label graph with *lab*  $-m n =$  mode;  $0$ (disconnected), 1(connected); default: 1  $-s$  = save screen; don't erase before plotting  $-\frac{1}{2}$  = save screen, don't enable for height<br>  $-\frac{1}{2}$  f = f is fraction of space for height<br>  $-\frac{1}{2}$  f = f is fraction of space to move right before plotting<br>  $-\frac{1}{2}$  f is fraction of space to move up before plo  $-x(1)$  = next 3 arguments are lower, upper. & spacing limits for  $x$ ; I for logarithmic  $x$  axis  $-y[1]$  = next 3 arguments are lower, upper. & spacing limits for *v:* I for logarithmic y axis rep  $[-v]$   $[-v]$   $[-c]$   $[-n]$   $[-r]$   $[-s]$   $[-s]$   $[-y]$   $[-e \exp t]$   $\exp t$   $[fie]$ <br>egrep  $[grep-option]$   $[-f$   $file]$   $[-x]$   $[-f]$   $file]$   $...$ <br>fgrep  $[grep-option]$   $[-x]$   $[-f]$   $file]$   $[stimes]$   $[file]$  $-v =$  print all but those that match  $-b =$  print block numbers  $-c$  = print count of matching lines  $-n$  = print line number  $-1$  = list files with matching lines  $-s =$  just return status  $-h =$  no filename headers on output lines  $-y =$  fold lower and upper case (grep)  $-x =$  output only lines matching totally (fgrep)  $+e$  *expr*  $\equiv$  use *expr* for matching - f*file -* use *file* for matching (egrep.fgrep) oin [-an] [-e *s]* [-jn m] [-j m] [-0 *m.n ... ]* l+-tc <sup>I</sup> *file] file2*  $-a_n$   $\sim$  output unpaired lines in file *n* also  $-e$   $s$  = use string *s* for white space  $-jn$  *m* = join on *m* th field of file *n*  $-j$   $m =$  join on  $m$  th field  $-0$  *n.m*  $\ldots$   $\approx$  output *m* th field of *n* th file ...  $-tc =$  use *c* as input separator **kill** [- *signo*] *processid* ... *(signo* is sent with the following meanings: (name following description is in #include  $\le$ signal.h>)  $1$  = hangup (SIGHUP)  $2 =$  interrupt (SIGINT)  $3 =$  quit (SIGQUIT) 4 = illegal instruction (SIGILLl  $5 = \text{trace trap (SIGTRAP)}$ <br>  $6 = \text{IOT (SIGIOT)}$  $7 = EMT$  (SIGEMT) 8 ~ floating exception (SIGFPE)  $9$  = kill (SIGKILL)  $10 =$  bus error (SIGBUS)  $11$  = segment violation (SIGSEGV)  $12$  = bad system call (SIGSYS) 13 = write on pipe with no one to read (SIGPIPE)  $14$  = alarm clock (SIGALRM) 15 = software terminate (SIGTERM) (default)  $16$  = unassigned Id [-sulxXrdnioeODI *name ...*  $s =$ strip  $u$  = make following argument undefined *Ix* = load library *llib/libx.a: x* is a string  $x =$  do not save local symbols  $X =$  used by cc  $r =$  generate relocation bits  $d =$  define common storage  $n = share text$  $i$  = separate instruction and data space  $o =$  use next argument as output not a.out

 $e =$  use next argument as entry point; default: 0  $O =$  overlay file

 $D$  = use next argument as data segment size

learn [- *directory] [subjeci (lesson(speed] ] ]*

lex [-rntv] *[file]*

 $-f =$  fast; no packing; only for small programs  $-n = no$  summary statistics; default

 $-t =$  output to stdout not lex.yy.c

 $-v =$  generate summary statistics

lint  $[-abchnpuvx]$  *file* ...

 $a$  = report longs assigned to int variables

 **= report break statements not reached** 

 $e$  = report unportable casts

 $h =$  use heuristic tests

 $n =$  don't check for standard library

 $p$  = check portability to IBM and GCOS C

 $\mathbf{u} =$  don't report on defined and unused variables<br> $\mathbf{v} =$  don't report on unused arguments in functions

 $x$  = report externally declared variables not used

In *oldname (newnamel (newname*is the name of the link

login [username]

look [-dr] *string [file]*

 $d =$  dictionary order

 $f =$  fold upper case letters to lower case default input: /usr/dict/words folded

lorder *file* ...

 $Is [-]$ tasdrucifg $]$  *name...* 

 $I =$  long format

 $t =$  sort by time modified<br>a = list all entries

 $s =$  give size in blocks

 $d =$  list only directory names

 $r =$  list in reverse order

 $u =$  sort on last access time

 $e$  = sort on last inode change

*I* = print i-number<br>*I* = interpret all entries as directories

 $g =$  give group ID instead of owner ID

m4 *[file* J

mail *person...*

mail  $[-p]$   $[-r]$   $[-f$ *file*]

 $-r$  = first-in, first-out order  $-p =$  don't ask questions

 $-f$  *file* = use *file* as mail file

make  $[-f$  *makefile*  $]$   $[-ikntrs]$  *file* ...

 $i =$  ignore returning status

 $k =$  on bad status, continue unrelated entries

 $n =$  trace and print, don't execute

 $t =$  touch

 $r = no$  suffix list

 $s =$  work silently

man [-tnkew] [chapter] title ...

 $t = phototy peset$ 

 $n =$  output to stdout (default)

 $k =$  output to Tektronix 4014

 $e = run eqn$ ; append or prefix e with above

 $w =$  print only path names

mesg [ny]

 $n =$  forbid messages  $y =$  allow messages no argument: report current permission

mkdir *dirname ...*

mv *oldname newname*

mv *file ... directory*

newgrp*group*

nice (- *number* I *command [arguments* I *{number* is a priority from I to 20, lowest 20: default: 10.

nm [-gnoprul *(file* I

 $g =$  print only global symbols

 $n =$  sort by value instead of by name

 $o =$  output file name on each line

 $p =$  do not sort

 $r =$  sort in reverse order

 $u =$  print only undefined symbols

nohup*command [arguments* I

nroff $[-o]$   $[-nn]$   $[-ran]$   $[-man]$   $[-nn]$   $[-sh]$   $[-i]$   $[-q]$  $[-T \text{ named } [-e]$  *file* ...  $-0$  = list of pages to output, separated by, or  $-$  (range) *-nn* = number first generated page *n -ran ~* set number register *a* to the value *n +mname -* prepend macro file *lusr/lib/lmac/lmac.name*  $-sn$  = stop after *n* pages; default: 1  $-h$  = replace spaces with tabs  $-i$  = read stdin after files  $-q =$  for insertions, send bell not name, do not echo  $-\hat{T}$ *name* = output for terminal *name* 37 In300 300s 300 450  $-e =$  equally-spaced words in adjusted lines od  $[-\text{bcdox}]$   $[file]$   $[+]$   $offset$   $[.]$   $[b]$  $b = b$ ytes in octal  $c =$  bytes in ascii  $d =$  words in decimal  $o =$  words in octal  $x =$  words in hex *offset -* where to begin (octal: . for decimal: b for blocks) passwd*[name* I plot  $[-T \text{ term} \text{ [raster]}]$ *term* = 4014 450 300 300S ver pr  $[-n]$   $[+n]$   $[-h$   $hdr]$   $[-wn]$   $[-1n]$   $[-t]$   $[-sc]$   $[-m]$  *name* ...  $-\mathbf{n} = \mathbf{n}$ -column output  $+n =$  begin with page *n*  $-h =$  use next argument as header  $-wn$  = use page width *n* ; default: 72  $-1n$  = use page length n; default: 66

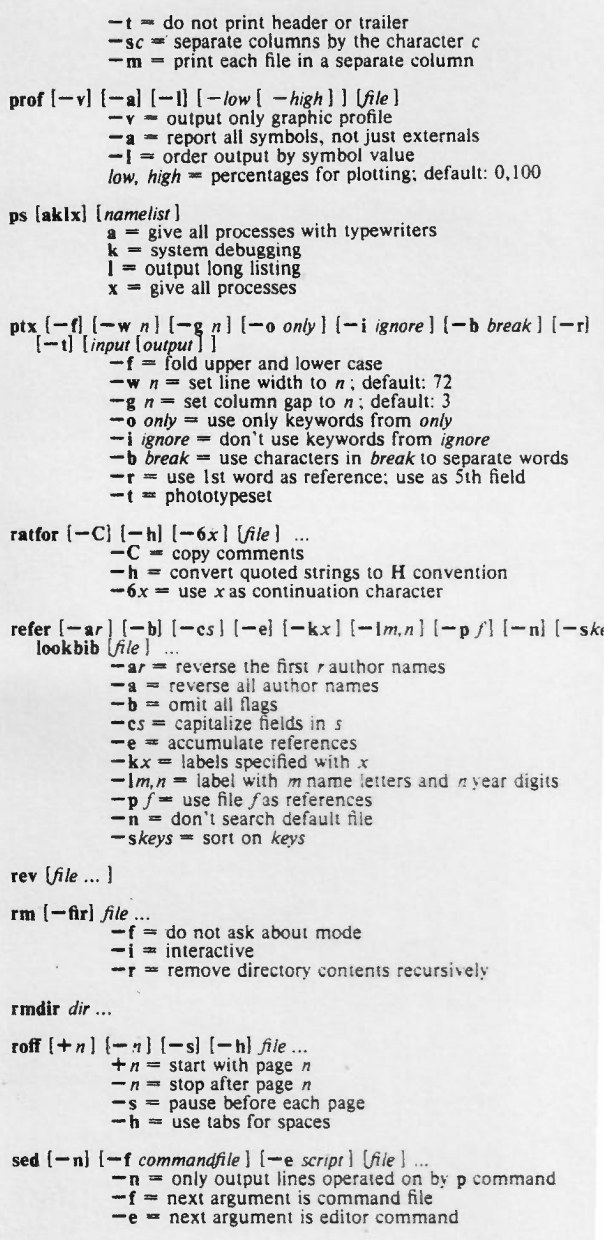

11

sh  $[-ceiknrstuvx]$  [arg] ...  $c =$  use next argument as command  $e =$  if non interactive, exit on bad status

- $i =$  interactive
- $k =$  keywords
- $n =$  don't execute, just read commands
- $r =$  restricted environment
- $s =$  read from stdin
- $1 =$  exit after 1 command
- $\mathbf{u}$  = treat unset variables as error
- $v = print$  input as it's read
- $x = print on execution$

size [object ...]

пł

echo

lcase

tabs

sleep seconds sort  $[-cmubd\hat{n}rtx + m\hat{n} - m\hat{n}]$ ...  $[-6 \text{ name}][-T \text{ dir}][\hat{n}]$  $c =$  just check order, don't sort  $m$  = merge only, files should be sorted  $u =$  output only 1 copy of equal lines  **= ignore leading blanks**  $d =$  dictionary order  $f =$  fold upper case to lower case  $i =$  ignore characters outside 040-0176  $n =$  sort initial string by arithmetic value  $r =$  reverse sort  $tx =$  tab character is x  $+m.n =$  skip *m* fields and *n* characters  $-m.n = end of key (used with +m.n)$  $-$ o name  $=$  output to file  $-T$  dir = use dir for temporaries spell  $[-b]$   $[-v]$   $[-x]$   $[file...]$  $$  $v =$  output derived words from list  $x = print$  stems spline  $[-a]$   $[-k]$   $[-n]$   $[-p]$   $[-x]$  $-a$  = automatic abscissas; next argument is spacing  $-k$  = next argument is used to compute boundary value  $-n$  = next argument is number of intervals between limits  $-p =$  make output periodic  $-x$  = next 1 or 2 arguments are lower and upper x limits split  $[-n]$  [*file* [*name*] | *n* lines per file; default: 1000 strip name ... struct  $[-s]$   $[-i]$   $[-a]$   $[-b]$   $[-n]$   $[-en]$  [*file*]  $-s =$  input in standard format  $-i =$  don't make computed goto's switches  $-a = 1$ urn else if sequences into switch  $-b =$  generate goto's, not breaks  $-n$  = generate goto's, not nexts  $-en = loop$  control parameter stty option ... (options, preceded by  $-$  to indicate negation are: even allow even parity odd allow odd parity raw mode input raw cbreak pass characters on as received

accept only new-line to end lines

echo back every character typed

map upper case to lower case

preserve tabs

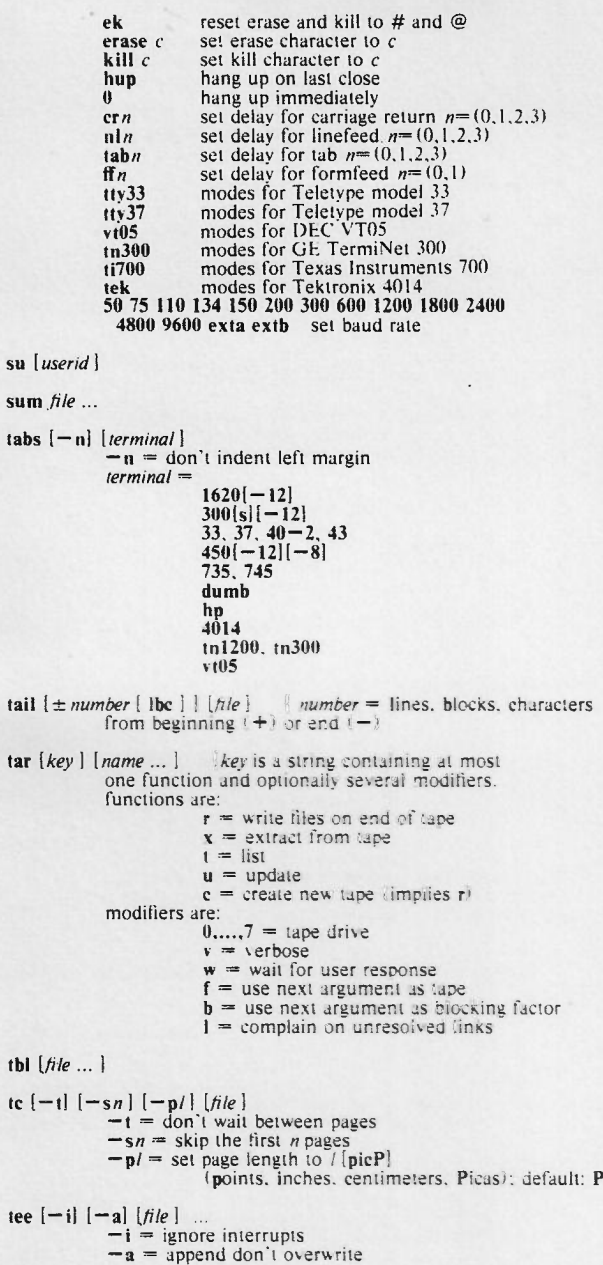

test *expr lexpr* is made of the following primitives:  $-\mathbf{r}$  *file* = true if *file* is readable<br> $-\mathbf{v}$  *file* = true if *file* is writable - f file = true if file is not a directory<br>- **d** file = true if file is a directory<br>- **s** file = true if file longer than 0<br>- t [fildes] = true if fildes is a terminal; default  $-$ **z**  $s$ *l* = true if *length* of  $s$ *l* = 0<br>- n  $s$ *l* = true if length of  $s$ *l* not 0  $s1 = s2$  = true if  $s1 = s2$  $sI := s2$  = true if  $sI := s2$ <br> $sI = true$  if  $sI$  not null  $nI$  *op*  $n2 =$  algebraic comparison of integers  $op = -eq$ ,  $-ne$ ,  $-gt$ ,  $-ge$ ,  $-It$ ,  $-le$ combined with the following operators:  $! =$  unary negation  $-a = binary$  *and*  $-0$  = binary *or ( expr )* = parentheses for grouping time *command[arguments*I  $tk$   $[-t]$   $[-n]$   $[-p]$   $[file]$  $-t =$  don't wait between pages  $-n = n$  column output  $-pi =$ set page length to *l* touch  $[-c]$  *file*  $\ldots$   $[-c]$  = create *file* tp *[key* I *[name ...* I *[key* is <sup>a</sup> character string containing at most one function and possibly several modifiers, functions are:  $r =$  replace  $u =$  update  $d =$  delete  $x =$  extract  $I =$  list and modifiers are:  $m =$  magtape<br>0,...,7 = tape drive  $v =$  verbose  $c =$  create new tape  $f =$  use first file in place of tape  $i =$ ignore errors  $w =$  wait for user response  $tr$   $[-cds]$   $[string]$   $[string2]$  $c =$  complement characters in *stringl* d = delete all characters in *stringI* s = make repeated characters in *stringl* one character  $i \text{roff } [-0]$   $[-sn]$   $[-nn]$   $[-ran]$   $[-nn]$   $[-m]$   $[-t]$   $[-f]$   $[-w]$   $[-a]$  $[-i]$   $[-q]$   $[-b]$   $[-pn]$   $[-q]$   $file...$  $-01$  = list of pages to output, separated by, or  $-$  (range) *-sn* = SlOP after every *n* pages  $-\ln n =$  number first generated page *n*  $-ran = set number register a to the value n$  $-mx$  = prepend file /usr/lib/tmac/tmac.x  $-t =$  output to standard output  $-f =$  do not feed paper or stop phototypesetter at end  $-w =$  wait until phototypesetter available  $-a$  = send printable approximation to standard output  $-i$  = read stdin after files  $-q =$  do rd in simultaneous input-output mode  $-\mathbf{b}$  = just report if phototypesetter busy

 $-nn$  = print all characters in size *n*  $-g =$  output for GCOS

tsort [filel

uniq  $[-udc]$   $[+n]$   $[-n]$   $[input[output]]$  $u =$  output lines not repeated  $d$  = output one copy of repeated lines  $e =$  output count with each line<br> $\frac{1}{2}n =$  skip first *n* fields in each line  $-\mathbf{n}$  = skip first *n* characters in each line

 $wc$  [-Iwe]  $[name \dots]$  { -Iwe = just count lines, words or chars

who *[who-file)* [am i)

no arguments tells who is on I argument is file to be examined 2 arguments tells who you are

write *user [I(yname )*

xsend *person*

yace [- vd) *[grammar)*  $v =$  make file y.output d = make file y.tab.h for *define* statements

#### COMMUNICATIONS COMMANDS

cu *telno*  $[-t]$   $[-s]$  *speed*  $[ -a$  *acu*  $]$   $[-t]$  *li*n *telno* use - for delays  $-t =$  to dial a terminal  $-5 = speed = 1101341503001200$ ; default 300<br> $-3 = acu = acu$  pathname; default /dev/cua0  $-1 =$  *line* = line name: default *dev/cul0* The following are interpreted by the *send* process; The terminate connection<br>TEOT terminate connection **EOT** terminate connection<br> $\leq$  file send contents of file a *- file* send contents of *file* as though typed<br>  $\therefore$  run shell on local system <sup>-</sup>!*cmd* ... run *cmd* on local system<br>"Scmd ... run *cmd* on local system run *cmd* on local system and send output We take *from [10]* copy file from remote to local comput *from [10]* copy file from local to remote The *receive* process recognizes output diversions; *->[>][:}.file lines* -> where *file* is created or appended to  $(2)$ on the local system: : for silent uucp  $[-d]$   $[-c]$   $[-m]$  *source-file*  $\ldots$  *destination-file*  $-d$  = make necessary directories  $-e =$  don't spool; copy from source  $-m$  = send mail when done file names may be *pathname* or *system-namet pathname pathname* is either a full pathname, *user pathname*, or anything else (current directory is prefixed automatically)  $u$ uulog  $[-s<sub>sys</sub>]$   $[-u<sub>user</sub>]$ 

*-ssys* = report only about *sys -uuser* = report only about *user* uux [-] *command* { - makes stdin for *command* same as stdin for uux SYSTEM MAINTENANCE COMMANDS ac  $[-w \text{ w term } p]$   $[-p]$   $[-d]$   $[people]$ -w *wtemp* = use alternate wtemp file  $-p$  = print individual totals  $-\mathbf{d}$  = print by day (midnight to midnight) *people* = only those login names specified  $letc/actor$  [file] arev *file ..,* elrl *filesys i-number ...* dcheck  $[-i]$  *numbers*  $[i]$  [*filesys*]  $\{-i]$  report on specified i-numbers df (filesys) .., {no argument. report on all normally mounted svste dump (key *(argl ..,* filesys] *key* is chosen from:  $f =$  place dump on next argument<br> $u =$  if successful, write date on /etc/ddate; default  $0-9$  = dump level; default 9  $s = size of dump tape; default 2300ft$  $d =$  tape density; default 1600 dumpdir (f *filename)* {f causes dump to go to *filename*  $\text{icheck } [-s]$   $\{-b \text{ numbers} \}$  *[filesys]*  $-s =$  reconstruct new free list  $-b$  = report on specified block numbers  $\{i$ **stat**  $[-t]$ **sb**]  $\{i$ *nterval*  $\{i\}$  $-t$  = report characters/second  $-i$  = report percentages  $-s$  = report raw timing info  $-b =$  report *i/o* buffer usage *I*etc/ mkfs *special-fiIeproto* /elc/mknod *name* (bel *major minor*  $b = block-type$  device (disk, tape)  $c =$  character-type device /etc/mount  $[*device directory*  $[-r]$  ]  $[-r = read-only]$$ letc/umount *device*  $ncheck [-i]$  *numbers*  $| [-a]$   $[-s]$  *[filesys]*  $-i$  = report only on specified *i*-numbers  $-a =$  also report names beginning with . and ...  $-s =$  only report special files pstat (- alxptuf] *(suboptions] [file* I  $-a =$  report on all process slots  $-i$  = report inode table  $-x =$  report text table  $-p$  = report active processes  $-t$  = report on terminals - u *addr* = report on user process at *addr*  $-f =$  report on open files

16

quot  $[-n]$   $[-c]$   $[-f]$   $[flessys]$ 

 $-n$  = list all files and their owners

 $-c$  = list files by size

 $-f$  = list space and number of files for each user

restor *key* [argument]

I *key* is one of following with optional f:

- $f$  = use first argument as tape
- r = tape is loaded into file system *argument*
- $R$  = asks which tape to start on allows restart
- $x =$  extract named files
- $t = print$  date of dump

sa [-abcjinrstuv] [*file* ]

- $a$  = report commands used once as other
- $b = sort by$  (user time + system time)/number of calls
- $c = print$  percentages<br>j = print seconds/call
- 

 $j$  = print seconds/call<br> $j$  = separate system and user time

m = print processes and CPU minutes for each user

 $n =$  sort by number of calls

- $r =$  sort in reverse order
- 
- s = merge results into /usr/adm/savacct<br>t = report (realtime)/(usertime+systime) for each comman.
- u = print user ID and command name

vn = print commands used *n* times or less

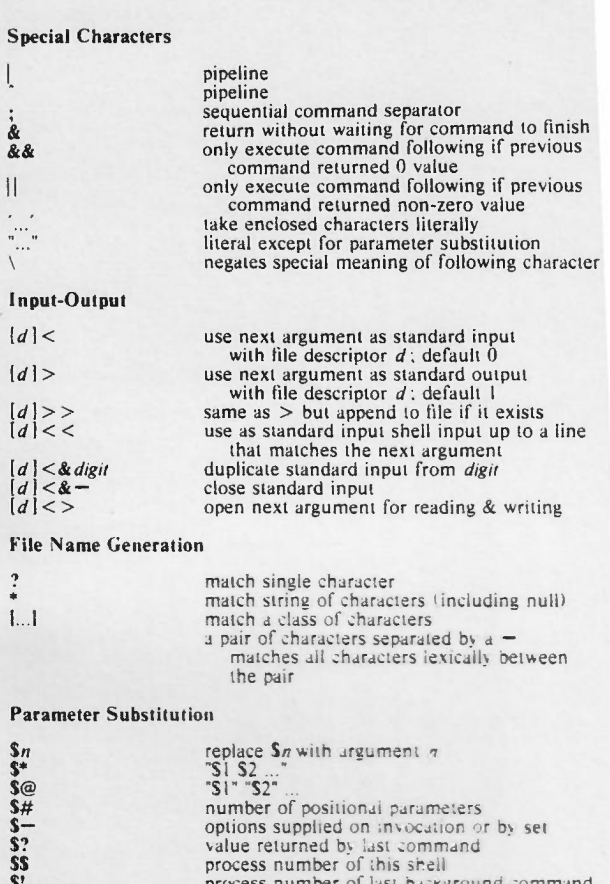

SH

S! *name=value*  $\gamma$ *parm-word*  $\gamma$ *parm=word* s *parm? word* I <sup>S</sup> *parm+ word* I SHOME SPATH SMAIL \$PSI SPS2 SIFS **STERM** 

process number of last bdckground command set variable use *parm* if set: otherwise *word* if *parm* not set. set it to word and use it use *parm* if set: otherwise print word and exit use *word* if *parm* is set: otherwise nothing default argument for cd search path for commanus mail tile primary prompt string; default S secondary prompt string; default > field separators: default blank. .tab. newline terminal type (see command tabs)

#### Command Language

for *name* [in word ...] do *list* done<br>case word in [pat1 | |pat2 ] ... ) hst :: ] \_\_esac<br>if *list* then *list* [elif *list* then *list* ] \_\_ [else *list*; fi while *list* I do *lis/I* done until *list* I do *list* I done *( list)* i *list* I

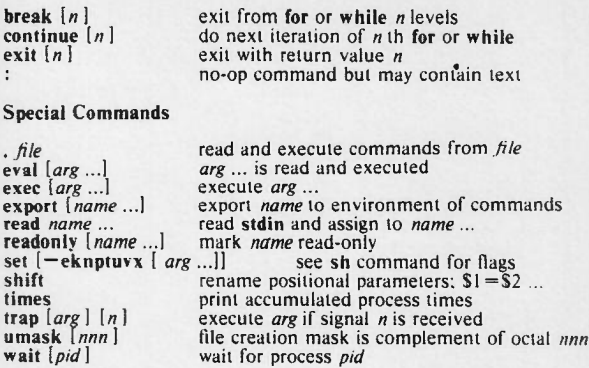

### ED

# Regular Expressions

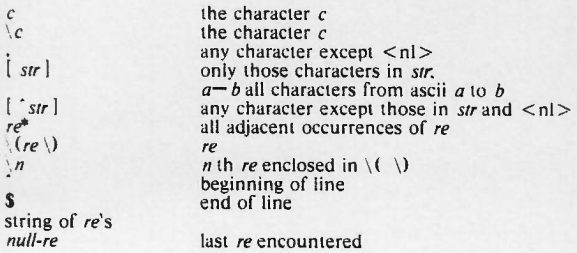

# Addresses

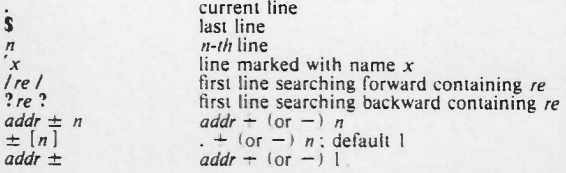

# Commands

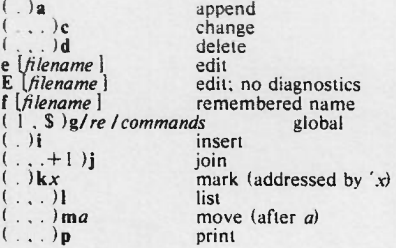

quit quit; no diagnostics  $\mathbf{\hat{s}}$ )  $\mathbf{r}$  [filename] read (S)r(filename | re<br>  $\left(\ldots\right)s$  | repl | s | s | s | repl | s | s | m<br>  $\left(\ldots\right)s$  | repl | g | s | m<br>  $\left(\ldots\right)s$  | m<br>  $\left(\ldots\right)s$  | m<br>  $\left(\frac{1}{2}s\right)s$  | repl | m<br>  $\left(\frac{1}{2}s\right)s$  | filename | w<br>  $\left(\frac{1}{2}s\right)s$  | filename | w substitute; & in repl is re substitute globally move copy (after a) undo previous substitution like global but lines that don't match write append to file encrypt  $x$ <sub>(\$)</sub> = line number !UNIX command execute  $(+1)$  newline print one line

### **ADR**

### **General Command Format**

 $[addr]$ ,  $count]$   $[command]$   $[:]$ 

### Commands

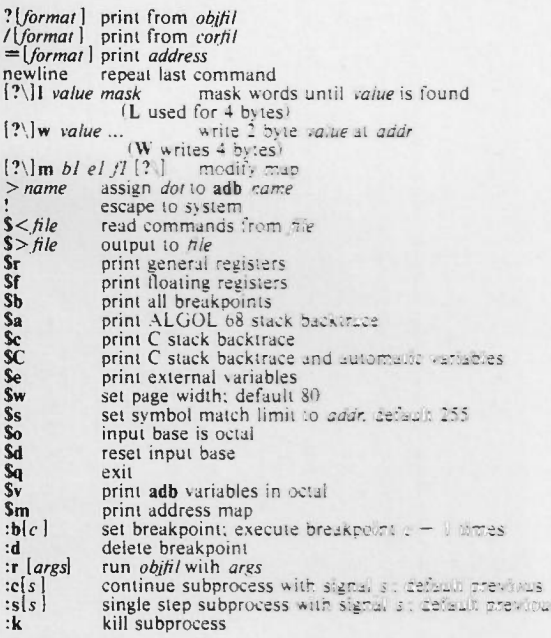

### **Printing Formats**

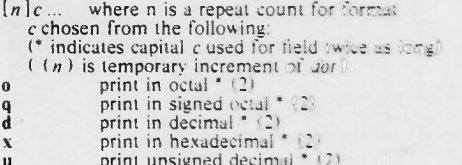

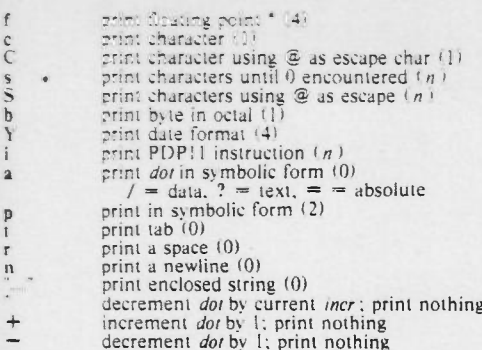

 $44$ 

# **Expressions**

used for *addr* and count

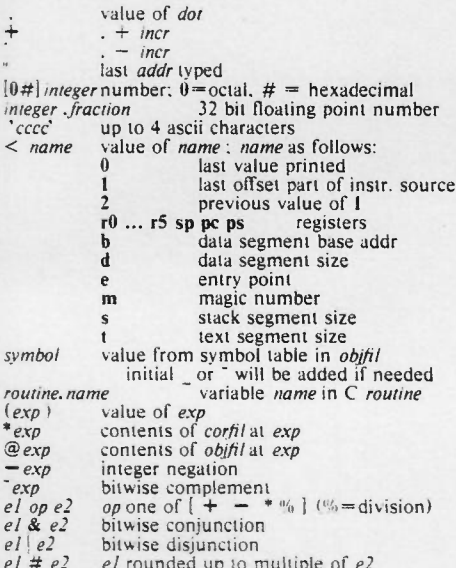

### **TROFF & NROFF**

\* – command causes a break (suppressed by , see .c2)<br>
() – initial value (*troff,nroff*): [] – value if no argument<br>  $F = R$ , 1, B, S, G, C, P, etc.<br>
point size = 6, 7, 8, 9, 10, 11, 12, 14, 16, 18, 20, 22, 24, 28, 36<br>  $\pm N$ |N is distance to place N from current place

#### Scale Indicators - troff; nroff

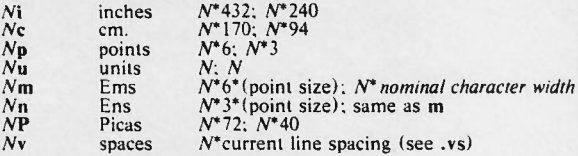

### Font and Character Size Control - troff only

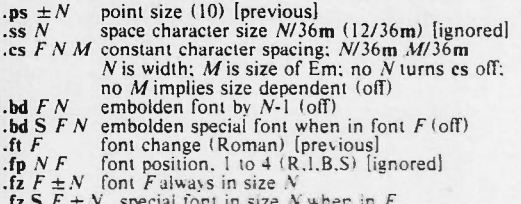

#### Page Control

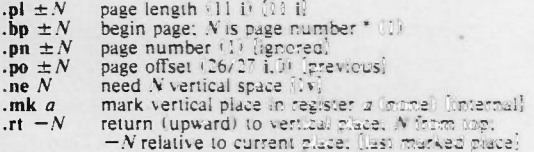

### Text Filling, Adjusting, Centering, and Underlining

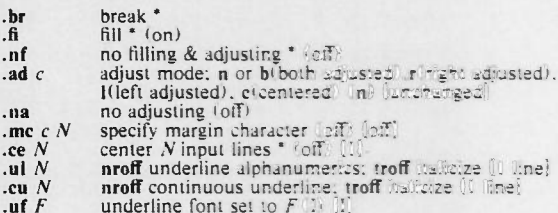

### **Vertical Spacing**

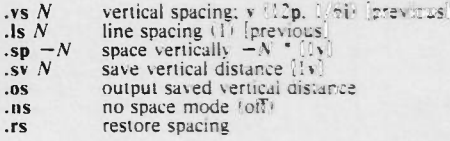

### Line Length and Indenting

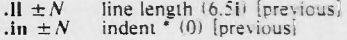

#### .ti  $\pm N$ temporary indent \* [ignored]

### Macros. Diversion. and Line Traps

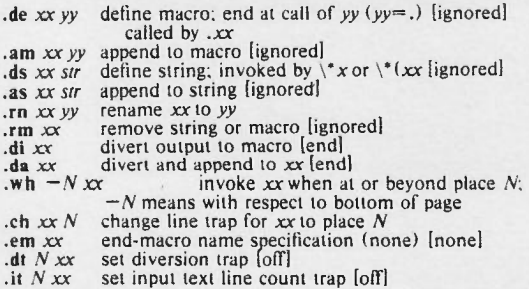

 $27$ 

#### Number Registers

.nr  $a \pm NM$  number & increment register; called by  $\ln a$ ,  $\ln+a$ or  $\ln - a$ <br>or  $\ln - a$ <br>num number register: called by  $\n\cdot \n\cdot \n\cdot \n\cdot + ab$ or  $\ln - (ab)$ .af *xx c* assign format to xx: 1(1.2,). 001<001.002.). iti.ii.), 1(1.11.)

- $a(a,b.)$ ,  $A(A,B.)$
- .rr xr remove register

### Tabs. Leaders. and Fields

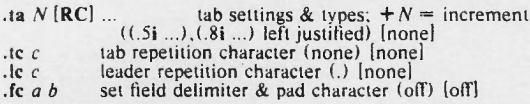

### Input and Output Conversions & Character Translations

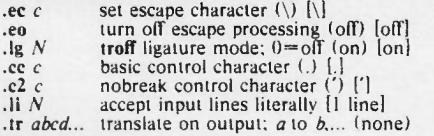

#### Hyphenation

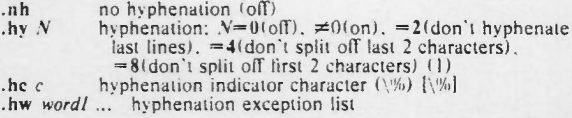

### Three Part Titles

.11'*rc'':* title length of title (6.5i) [previous] .pc *c* page number character (%) [off)

### Output Line Numbering

.nm  $\pm N$  *M S I* number mode on or off, set parameters [off] .nn *n* don't number next *n* lines [1]  $don't number next *n* lines [1]$ 

# **Conditional Input Line Acceptance**

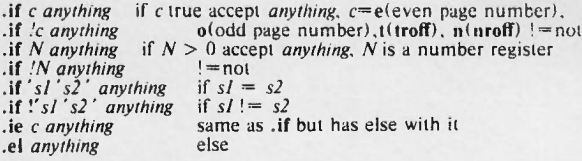

# **Input Switching**

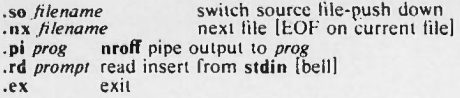

# Miscellaneous

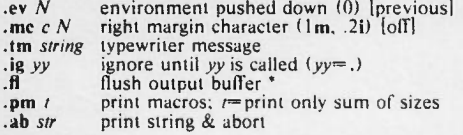

# Escape Sequences - Characters, Indicators. & Functions

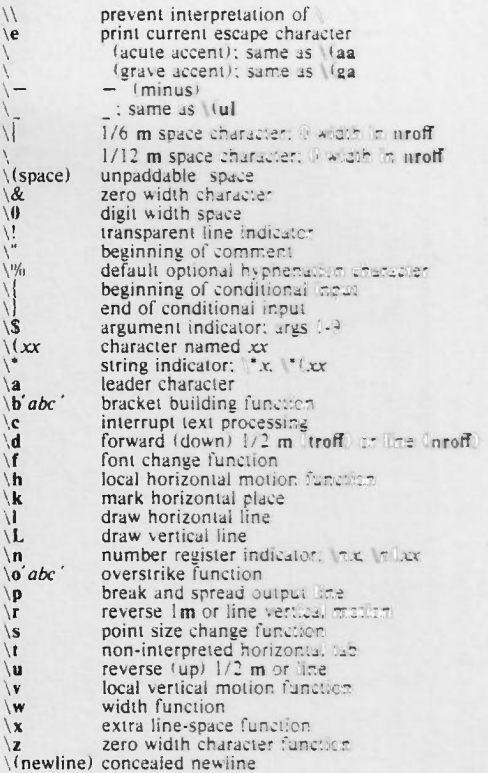

# Reserved Reglsters

 $(r)$  = read only

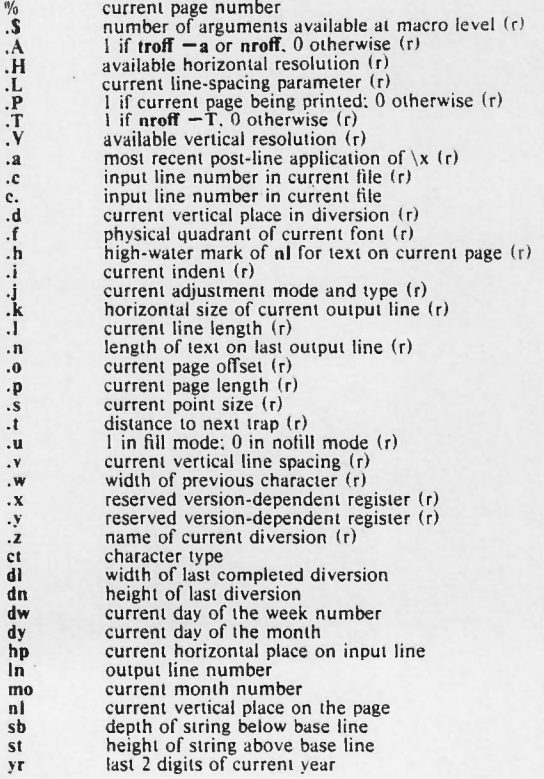

### TROFF SPECIAL CHARACTERS

-

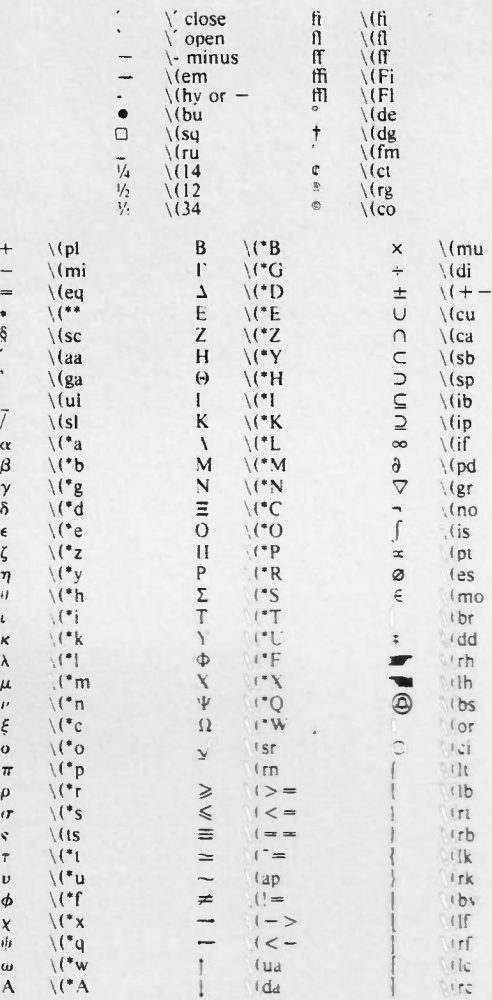

# -ms Option for TROFF & NROFF

 $*$  - command causes a break;  $()$  - initial value general calling order:<br> *paper-type.* TL, *author* & *other Ist page "nfo. abstract.*<br> *heading-type. body. trailing .nfo* 

### Format & Abstract

*I'*

+ 1 **1** + co. .

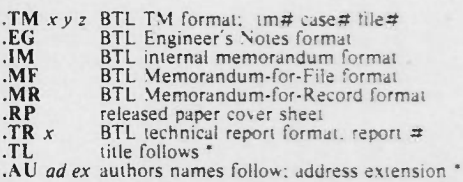

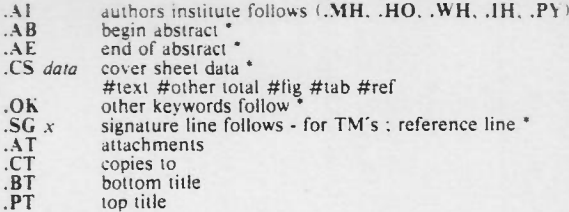

# Headings & Paragraphs

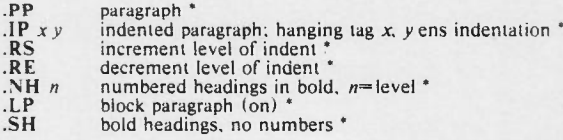

# Fonts, Sizes, & Emphasis

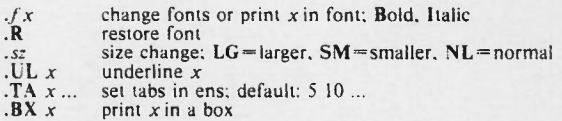

# Footnotes

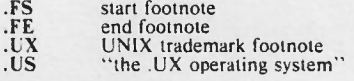

# Displays, Tables. & Equations

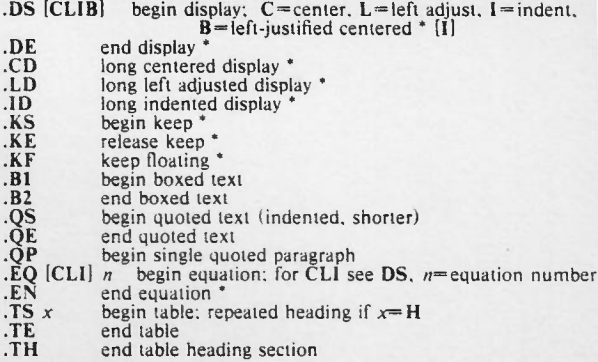

# **Miscellaneous**

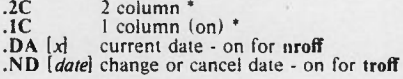

# **Registers & Strings**

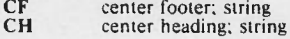

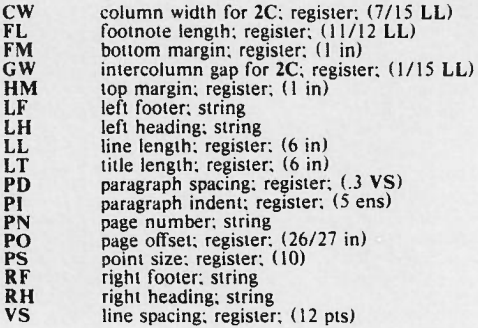

### **EQN & NEQN KEYWORDS**

sub. sup over sqrt from...to.. left c, right c<br>pile { ...above... }, lpile, cpile, rpile<br>dot, dotdot, hat, bar, tilde, under, vec, dyad size n gsize n roman, italic, bold, font  $f$ , gfont  $f$ delim define, tdefine, ndefine mark. lineup up, down, fwd. back<br>matrix, lcol, ccol, rcol, col sum. int. integral. prod. union. inter >=, <=, !=, ==, +-, ->, <-, approx sin, cos, tan, tanh, coth, sinh, cosh

arc, times, lim. max, min. log. In. exp<br>prime, cdot. del. half

uppercase and lowercase greek infinity, inf. partial, grad

### Other Symbols from /usr/pub/eqnchar

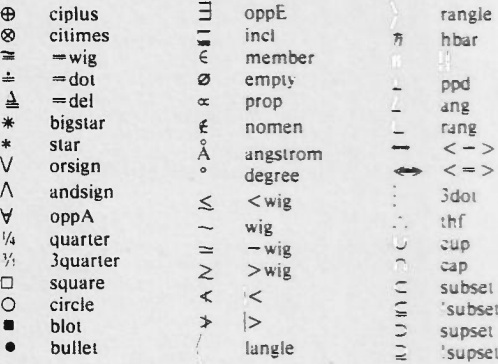

30 TBL

### **Options**

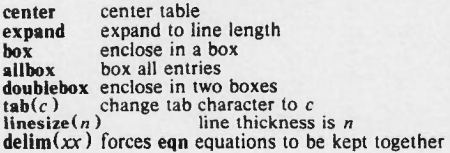

### Formats

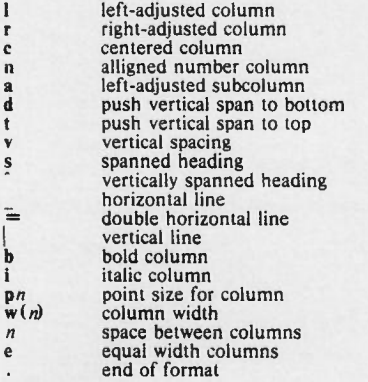

### Data

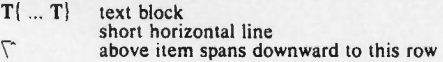

### -mm Option for TROFF & NROFF

[] - in macro definition. optional arg; otherwise. value if no arg o - initial value; () - select one general order:

TL. *author info. other cover-info, abstract;*MT. *body. trailing info*

## Format &. Abstract

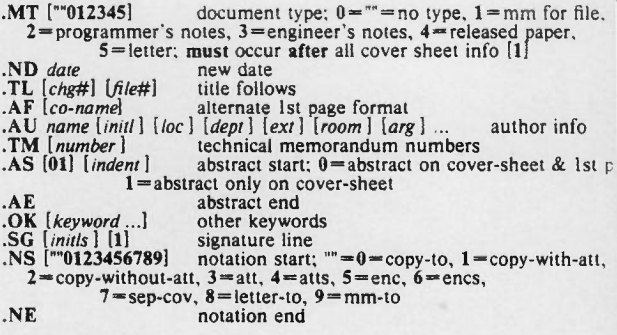

.CS *{P8s] [other] [tot] [figs] [tbls] [ref]* .TC *lsllev] ] [spac]* lev I*tab ] [head] ...* ·TX user exit for table-of-contents cover sheet table-of-contents Headings &: Paragraphs **P** [01] paragraph;  $0 = \text{left-jusified, } 1 = \text{indented } \{ \text{ } Pt$ <br>**.H** {1234567} [*h-text* ] numbered headings HU *h-text* unnumbered headings<br>HM (1 0001 Aali) ... heading mark style; 1 = arabic, 0001 = arabic wit<br>leading 0's, A = upper case, a = lower case, I = upper roman  $i=$ lower roman<br>IX dlev riev h-text user .HX *dlev rlev h-text* user exit before headings user exit after headings Lists presence of last argument on start macros  $=$  no blank line between it $\theta$ AL **[1Aali]** *[t-indent*] [1] auto-incremented start [1 \n(Li]<br>.BL *[t-indent*] [1] builet start [\n(Pi]<br>.DL [t-indent] [1] dash start; [\n(Pi] .**BL** [*t-indent*] [1] builet start  $\lfloor \ln(Pi) \rfloor$ <br> **.ML** [*t-indent*] [1] dash start;  $\lfloor \ln(Pi) \rfloor$ <br> **.ML** [*t-indent*] [1] marked start; [6]<br> **RL** [*t-indent*] [1] teference start; [6] **RL** [*t-indent*] [1] reference start; [6]<br>VL *t-indent* [m-indent] [1] variable-item start [0]<br>LL [*mark*] [1] list item follows; 1= mark is prefi.<br>LE [1] list end; arg=blank line output [no blank] **VL** *t*-indent [m-indent] [1] variable-item start [0]<br>
LI [mark] [1] list item follows;  $1 = mark$  is prefix [current ma<br>
LE [1] list end; arg=blank line output [no blank]<br>
LB *t*-indent m-indent pad type [mark] [01] [01] lis .LC *[lev]* clear list-status Displays, Tables, Equations, & Footnotes .DS [LIC CB]  $[01]$  start static display: L=no indent. I=indent. C=center each line. CB=center as a block:  $0=$ no-fill. 1=  $[$ L 0<sup> $[$ L 0</sub> $]$ <br>DF [LIC CB] [01]</sup> .DF [LIC CB) (01) start floating display; args same as .DS end display<br>! figure caption .FG [titl] [o-ride] [012]  $0$ = prefix with o-ride,  $1 = \text{suffix}$ .  $2 = \text{replace}$ **TS** start table<br>TE end table<br>end table ·TE end table .TB *[till) [o-ride)* (012) table caption EQ [*label*] start equation display<br>
EN end equation .EN end equation .EC *[titl) [o-ride]* (012) equation caption .FS *[lab]* start footnote **.FE**<br>**.FD** [arg] [1] end footnote<br>default footnote .FD *[arg]* [I) default footnote format *arg* is a decimal number < 12created irom bit definitions

with the following meanings (each defines  $1$  bit):  $right$ -justified label; indented text; ragged right margin; *hyphenation* on

2nd arg=reset footnote counter on 1st level heading

### Page Headers & Footers

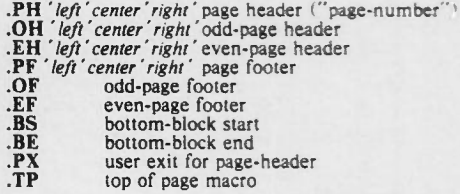

# Miscellaneous

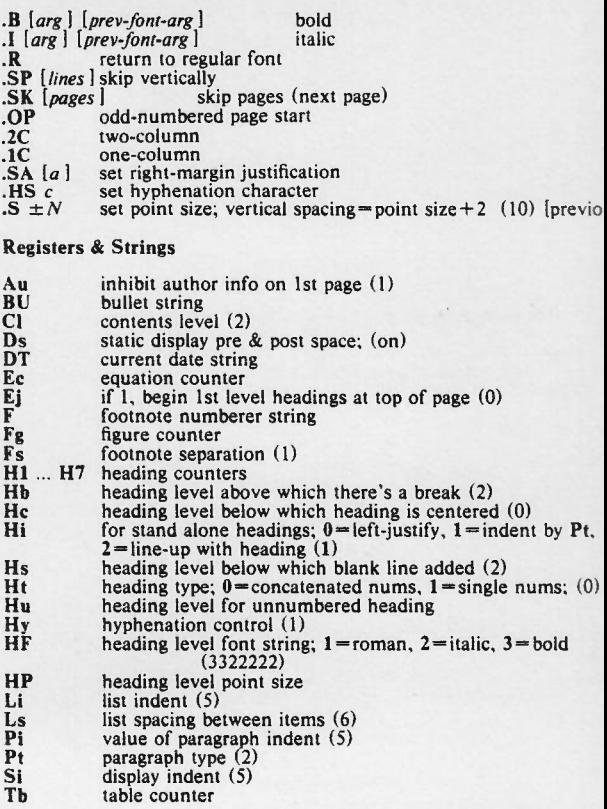

### C SYSTEM CALLS

variables with no declarations are int access(file, mode) check mode access of file<br>char \*file:  $mode = 4$ (read), 2(write), 1(exec  $mode = 4$ (read).  $2$ (write).  $1$ (execute) alarm(seconds) receive alarm signal unsigned seconds; char \*brk(addr) set lowest location to *addr* chdir(dirname) change working directory char \*dirname; chmod(name, mode) change mode of file<br>char \*name: (for *mode* see chmod  $p = 5$ (for *mode* see chmod p. 5) close(fiIdes) close a tile creat(name, mode) creat a new file<br>char \*name; (for *mode* see chmod (for *mode* see chmod p. 5) dup(fildes) duplicate an open file descriptor dupZ(fildes. fildes2) integer*fildesl* set to refer to *fildes* execl(name, arg0, arg1, ..., argn, 0) execute a file<br>char \*name. \*arg0, \*arg1, ..., \*argn; execv(name, argy) execute a file<br>char \*name, \*argyl 1; execle(name, art0, argl, ..., argn, 0, envp); execute a file<br>char \*name, \*arg0, \*argl, ..., \*argn, \*envpl l; with an environment execvefname, argv, envp}: execute a tile with an environment char "name. "argvl ], ·enypll: exit (status) terminate process fork() spawn new process get status of open tile fstat(fildes, buf)<br>struct stat \*buf getpid() get processid getuid() get real user ID geteuid() get effective user ID getgid() get real group II) getegid() get effective group ID gtty(fildes, argp) get typewriter status<br>struct sgttyb \*argp; include file sgtty.h kill(pid. sig) send signal to process; see kill p 8 link (oldname, newname) link to a file char \*oldname. \*newname: long Iseek (fildes, offset, whence) move read/write pointer long offset; whence  $0$ (*offset*),  $1$ (+ *offsen*, 21 end + *offser* mount (special, name, rwflag) mount tile system<br>char \*special, \*name: nice(incr) lower program priority;  $0 < r < -20$  ?e.s. open(name, mode) open for reading(0) writing(1). *y* x::\*:2' pause() wait indefinitely (or for alarm) pkoff(fildes) turn off packet driver  $p$ kon(fildes, size) turn on packet driver:  $32 \leq i$ : $e \leq 4096$ pipe(fildes) create an interprocess channel<br>int fildes121; read[0], write[1] profil(buff. bufsiz, offset. scale) execute time profile char 'buff: ptrace(request, pid, addr, data) process trace int \*addr: *request* has the following meanings.<br>0 modess to be traced by parent  $\begin{array}{cc}\n 0 & \text{process to be traced by parent} \\
 1,2 & \text{return value at } \frac{addr}{in child}.\n \end{array}$ return value at *addr* in child: for separate  $1&D$  $1 = 1$  space,  $2 = 1$ ) space 3 returns value at *addr* in system's per-process calls space 4.5 *data* is written at *addr*.  $4=1$  space,  $5=0$  space *data* is written at *addr*.  $4 = 1$  space.  $5 = D$  space.

6 *data* is written at *add,* in system's per-process data space 7 continue child at *addr* with signal *data*.  $data = (int*)1$  means continue from where stopped  $\frac{8}{9}$  terminates traced process continue as 7 but stop with SIGTRAP as soon as possible read(fildes, buffer, nbytes) read from file char \*buffer; char ·sbrk(incr)add to data space setgid(gid) set process group id setuid(uid) set process user id  $(*signal(sig, func))()$  catch or ignore signals; see kill p. 8 (·func) ( ); func=SIG DFL default. SIG IGN ignore must include signal.h stat(name, buf) get file status<br>char \*name; must include sys/types.h sys/stat<br>struct stat \*buf; sync() update super-block stty(fildes, argp) set typewriter modes<br>struct sgttyb \*argp; must include sgtty.h must include sgtty.h  $long time(0);$  get date and time since  $00:00:00$  GMT, Jan. 1, 1970 long time(tloc) store date and time in *tloc* long \*!loc; ftime(tp) store data and time in *tp* struct timeb \*tp;must include sys/types.h sys/timeb.h times (buffer) get process times struct tbuffer { long proc\_user\_time;<br>long proc\_sys\_time;<br>long child\_user\_time long child sys time;  $| *$ buffer: umount(special) remove file system char \*special; umask (complmode) set file creation mode mask (for *comp/mode* see chmod p. 5) unlink (name) remove directory entry **char \*name;** utime(file, timep) set file times char \*file; must include sys/types.h time t timepl21; wait(status) wait for process to terminate int \*status: write(fildes. buffer. nbvres) write on a file char \*buffer: C STDIO ROUTINES  $#include$   $\leq$  stdio.h > include file for definitions In the following routines variables must be declared as:<br>**FILE** \*stream; char \*type; where "r" = read. "w" = write. "a" = append char \*filename; char "format;  $char$ \*s; char c; all other variables are int unless otherwise specified clearerrtstream) resets error indication fclose(stream) flush and close stream

FILE \*fdopen(fildes, type) returns stream associated with fildes

34

feof(stream) returns non-zero on EOF ferror(stream) returns non-zero on read/write error fflush(stream) flush stream function like macro getc int fgetc(stream) char \*fgets(s, n, stream) returns  $n-1$  characters in s fileno(stream) returns integer file descriptor FILE \*fopen(filename, type) open a stream fprintf(stream, format [, arg ...]) output to stream<br>see printf for form of format foute(c.stream) function like macro pute fputs(s, stream) output a string fread(ptr. sizeof(\*ptr), nitems, stream) read FILE \*freopen(filename, type, stream) use filename for open stream **fscanf** (stream, format [, pointer ...]) input and convert<br>format is of the form:<br> $\frac{w_0[*][fwt]}{w_0[*][fwt]}$ where  $*$  suppresses assignment and  $c$  is one of **Example 3** optionally preceded by 1 as in printf<br>or 1 ... I where characters are input until<br>the first one not between the brackets or 1 ... I where<br>characters are input until the first one between the brackets fseek (stream, offset, ptrname) ptrn<br>long offset; l(current place), 2(end)  $ptrname=0(beginning)$ . long ftell(stream) returns current offset fwrite(ptr, sizeof(\*ptr), nitems, stream) write int getc(stream) returns next character: EOF on EOF or error returns next character from stdin int getchar()  $char *gets(s)$ returns string from stdin in s int getw (stream) returns next word pclose(stream) to close stream opened with popen FILE \*popen(command, type) create a pipe<br>char \*command, \*type;  $printff(fromat$   $[$ ,  $arg$  ...  $]$ ) output to sidout format consists of characters and conversion specifications of the form:  $\frac{\psi_0[-]}{\psi_0[-]}$   $\psi_1[d]$  c<br>where – specifies left adjustment; fw, field width, d. precision; and c may be  $1|d$  decimal (1 or  $D = long$ )  $l|o$  octal ( $l$  or  $O = long$ )  $\left| \cdot \right|$  hexadecimal (1 or X = long) [1]<br>  $\mu$  unsigned integer (1 or  $U =$ <br>  $\theta$  float of form  $\theta$  - dd.ddd<br>  $\theta$  float of form  $\theta$  - d.dde ± dd  $=$  long float using minimum space(d. f. or e) g c character string S  $\mathbf{u}_h$ escape % rewind(stream) rewind  $int\ putc(c, stream)$ output a character putchar(c) output a character to stdout putw(w,stream) output a word  $_{\rm puts(s)}$ output string to stdout scanf(format [, pointer ...]) read st<br>see fscanf for form of format read stdin and convert setbuf(stream, buf)<br>char buf|BUFSIZ]; buffer i/o in buf sprintf(s,format [, arg...]) output to string s see printf for form of format  $sscanf(s, format), pointer...)$ read from string s and convert see fscanf for form of format

### C LIBRARY ROUTINES

#include  $\le$  math.h > include file for math functions double x, y; declaration for x & y in math function declaration for  $x \& y$  in math functions abs(i) absolute value of i double  $\arccos(x)$  arc cosine function; range 0 to  $\pi$ **double asin(x)** arc sin function; range  $-\pi/2$  to  $\pi/2$ **double atan(x)** arc tangent function: range  $\pi/2$  to  $\pi/2$ **double atan2(x,v)** arc tangent of  $x/y$ , range  $-\pi$  to  $\pi$  $double$  atof $(n$ ptr $)$ ehar \*nptr; converts ascii to float atoi(nptr) converts ascii to integer ehar \*nplr; long atol(nptr) converts ascii to long integer ehar "nptr:  $double \cos(x)$ double coshtx) hyperbolic function cosine function char \*etime(elock) long \*clock; char \*ecvt(value, ndigit, decpt, sign) converts value to ascii double value; int ndigit, \*decpt, \*sign;  $double exp(x)$  exponential function char \*getenv(name) search environment for name<br>char \*name: returns NULL for not found: value returns NULL for not found; value for found  $double log(x)$  natural log function double  $log10(x)$  log function base 10 char \*malloc(size) memory allocation unsigned size; release with free(ptr) char \*realloc(ptr, size) change block size or compact char \*calloc(nelm, elsize) allocate & clear array space unsigned nelm, elsize; char \*mktemp(template) make unique tile name char \*template; template of form nameXXXXXX perror(s) print *s*: last error from system call  $char$ \*s: double pow(x.y) power function: returns *xY* qsort(base, num elts. width. compar) quicksort char \*base; int (\*compar) (); rand() random number generator; initialized with srand(seed)  $double \sin(x)$  sine function.  $double sinh(x)$  hyperbolic function sleep(seconds) suspend execution unsigned seconds;  $double$  sqrt $(x)$  square root function converts time to ascii system(string) sends string to system for execution char \*string;  $double tan(x)$  tangent function  $double$  tauh $(x)$  hyperbolic function

### **SOURCES**

1. Bell Laboratories, UNIX<sup>IM</sup> TIME-SHARING SYSTEM:<br>UNIX PROGRAMMER's MANUAL, Seventh Edition,<br>Vol. 1 & 2 (January 1979).<br>2. D. W. Smith, J. R. Mashey, PWB/MM Programmer's Workbench<br>*Memorandum Macros*, (October 1977).

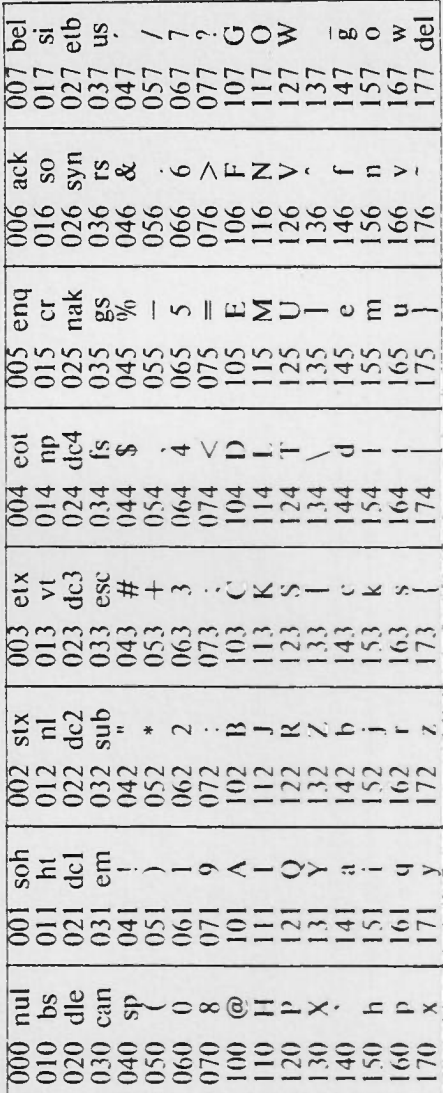

 $\alpha$  , and a same means the same of  $\alpha$  , and  $\alpha$  , and  $\alpha$  , and  $\alpha$  , and  $\alpha$  , and a same mean integration of  $\alpha$  , and  $\alpha$ 

ASCII

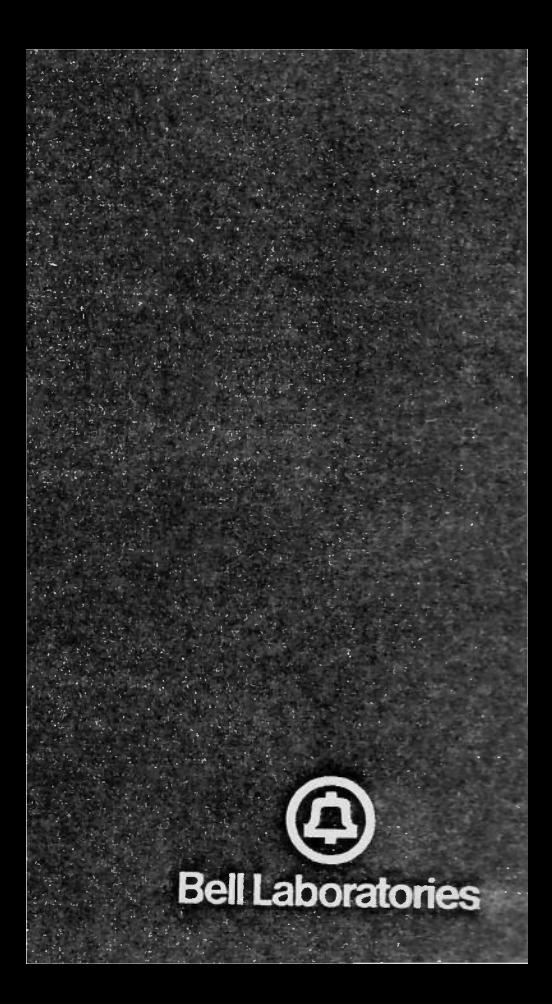